## Humphreys County Junior 4-H Camp

**WHEN:** June 10-14, 2024

WHERE: William P. Ridley 4-H Center in Columbia, TN

COST: \$350.00 Cash, check or money order. Scan the QR code below to pay online with a card

(This also allows for a payment plan option)

REGISTRATION DEADLINE: May 24, 2024 Camp MUST be paid in full by this date.

REFUNDS: No refunds will be given after May 24th.

For children who qualify, a <u>limited</u> number of <u>partial scholarships</u> are available to **first-time** campers ONLY. Scholarship applications are due very early. If you think your child might qualify, contact the 4-H office, <u>NO</u> <u>later than April 19th</u> at 296-2543.

Once a camper is registered and paid in full, camp information and paperwork will be given or mailed to them.

All paperwork (health form and medication forms) is due back to the 4-H office no later than May 28th. <u>After May 28th</u>, there will be a \$15 late fee for paperwork turned in late.

A camp orientation meeting will be held for <u>first-time campers</u> on **May 21, 2024** at **6:00 p.m.** at **Waverly United Methodist Church**. 1 parent/guardian and the camper need to attend this meeting. Camp paperwork can be turned in at this meeting.

| Child's Name:                                   |                 |        |   |    |         |                       |  |
|-------------------------------------------------|-----------------|--------|---|----|---------|-----------------------|--|
| Address:                                        |                 |        |   |    |         |                       |  |
| City:                                           |                 | _ Zip: |   |    | _ Phone | #:                    |  |
| Race:                                           | _ Gender:       | _ Age: |   |    | Grade   | (as of Jan. 1, 2024): |  |
| Please circle T-Shirt Size: (Youth Sizes) YM YL |                 |        |   |    |         |                       |  |
|                                                 | (Adult Sizes) S | M      | L | XL | 2XL     | 3XL                   |  |
| Parent/Guardian Name:                           |                 |        |   |    |         |                       |  |

Minimum Deposit due is \$50.

Complete balance is due by: May 24, 2024

Make checks/money orders payable to <u>UT Extension</u> and mail payment and registration form to:

UT Extension 108 Thompson St. Waverly, TN 37185

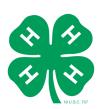

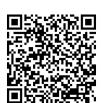

To pay by credit card, scan the QR code below with your device's camera to open the website.

| Office Use Only       |      |  |  |  |  |
|-----------------------|------|--|--|--|--|
| Deposit Paid          | Date |  |  |  |  |
| Payment Paid          | Date |  |  |  |  |
| Payment Paid          | Date |  |  |  |  |
| Balance Paid          | Date |  |  |  |  |
| F600A Form returned _ |      |  |  |  |  |